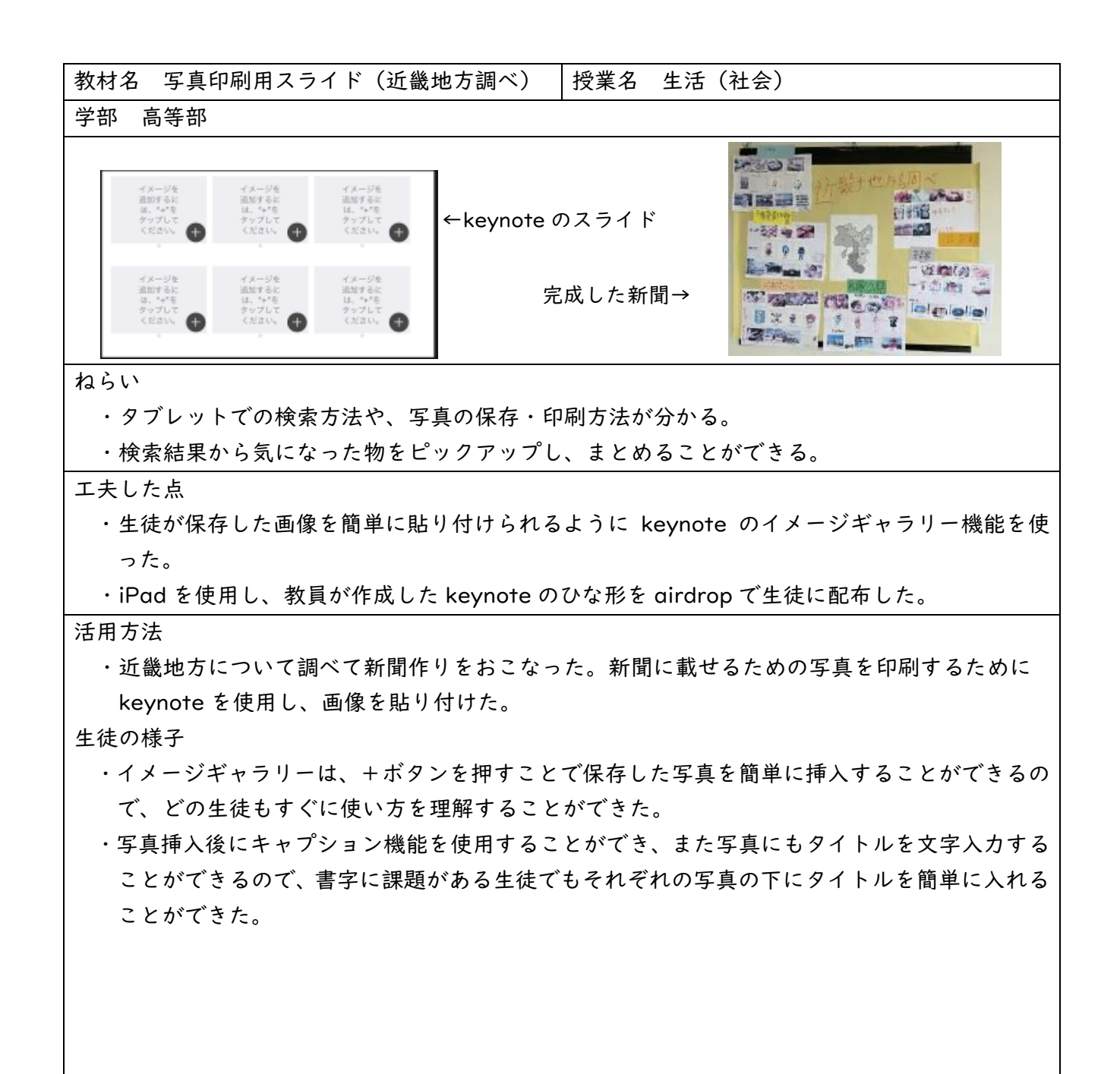

その他(材料、作成費用、購入先など) keynote で作成